# **como fazer aposta multipla pixbet - 2024/07/11 Notícias de Inteligência ! (pdf)**

**Autor: symphonyinn.com Palavras-chave: como fazer aposta multipla pixbet**

# **como fazer aposta multipla pixbet**

Você está pronto para mergulhar no mundo das apostas esportivas e criar um aplicativo que conquiste o público brasileiro? Se você está pensando em como fazer aposta multipla pixbet **como fazer um aplicativo de apostas**, este guia completo é para você!

**Criar um aplicativo de apostas pode ser um desafio, mas também uma oportunidade incrível de sucesso.** Mas por onde começar?

Neste artigo, vamos desvendar os passos essenciais para construir um aplicativo de apostas que seja confiável, atraente e lucrativo.

**Prepare-se para descobrir:**

- **Os segredos para criar um aplicativo de apostas que se destaque da concorrência.**
- **Dicas valiosas para garantir uma experiência impecável para seus usuários.**
- **Estratégias para atrair e fidelizar apostadores em como fazer aposta multipla pixbet um mercado competitivo.**

**Vamos começar!**

### **O que torna um aplicativo de apostas um sucesso?**

Antes de começar a desenvolver seu aplicativo, é crucial entender o que realmente importa para os usuários.

- **Quais são as características que tornam um aplicativo de apostas irresistível?**
	- **Interface amigável e intuitiva:** A experiência do usuário deve ser simples e agradável.
	- **Segurança e confiabilidade:** Os usuários precisam ter certeza de que seus dados e transações estão protegidos.
	- **Variedade de opções de apostas:** Ofereça uma ampla gama de esportes, mercados e tipos de apostas para atender a diferentes perfis.
	- **Odds competitivas:** As odds devem ser atrativas para atrair e manter os usuários.
	- **Bônus e promoções:** Incentive os usuários com ofertas especiais e programas de fidelização.
	- **Suporte ao cliente eficiente:** Ofereça suporte rápido e confiável para resolver dúvidas e problemas.
	- **Funcionalidades extras:** Recursos como estatísticas, análises e transmissões ao vivo podem agregar valor ao seu aplicativo.

### **Passo a passo para criar seu aplicativo de apostas:**

- **1. Defina seu público-alvo:**
	- **Quem são seus usuários ideais?** Quais são seus interesses, hábitos e necessidades?
	- **Que tipo de experiência você quer oferecer?** Apostas esportivas, cassino online, jogos de azar?
	- **Qual o perfil do apostador brasileiro?** Entender o mercado local é fundamental.
- **2. Escolha a plataforma de desenvolvimento:**
	- **Android ou iOS?** Ou ambos?
- **Plataformas de desenvolvimento nativas ou híbridas?** Cada opção tem seus prós e contras.
- **Considere o custo e o tempo de desenvolvimento.**
- **3. Crie um design atraente e intuitivo:**
	- **Priorize a usabilidade:** O aplicativo deve ser fácil de navegar e usar.
	- **Crie uma interface visualmente agradável:** Cores, fontes e imagens devem ser atraentes e condizentes com o público-alvo.
	- **Teste a interface com usuários reais:** Obtenha feedback para garantir uma experiência positiva.
- **4. Implemente funcionalidades essenciais:**
	- **Registro e login:** Torne o processo simples e seguro.
	- **Depósito e saque:** Ofereça métodos de pagamento populares no Brasil.
	- **Apostas esportivas:** Crie uma plataforma completa com diferentes tipos de apostas.
	- **Odds e probabilidades:** Utilize algoritmos precisos e transparentes.
	- **Histórico de apostas:** Permita que os usuários acompanhem suas apostas e resultados.
	- **Notificações:** Mantenha os usuários informados sobre promoções, eventos e resultados.
- **5. Garanta a segurança e a confiabilidade:**
	- **Criptografia de dados:** Proteja as informações dos usuários.
	- **Medidas antifraude:** Implemente sistemas para evitar fraudes e lavagem de dinheiro.
	- **Licenças e regulamentações:** Cumprir as leis brasileiras é fundamental.
- **6. Promova seu aplicativo:**
	- **Marketing digital:** Utilize redes sociais, anúncios online e SEO para alcançar seu públicoalvo.
	- **Parcerias estratégicas:** Crie parcerias com influenciadores, times esportivos e outros sites de apostas.
	- **Ofereça bônus e promoções:** Incentive downloads e fidelize usuários.
- **7. Monitore e analise o desempenho:**
	- **Utilize ferramentas de análise:** Acompanhe o uso do aplicativo, as taxas de conversão e o feedback dos usuários.
	- **Faça ajustes e melhorias:** Adapte o aplicativo com base nos dados coletados.

#### **Dicas extras para o sucesso do seu aplicativo de apostas:**

- **Ofereça suporte ao cliente 24 horas por dia, 7 dias por semana.**
- **Invista em como fazer aposta multipla pixbet um bom sistema de atendimento ao cliente.**
- **Crie um programa de fidelização para recompensar os usuários leais.**
- **Mantenha o aplicativo atualizado com novas funcionalidades e melhorias.**
- **Esteja atento às tendências do mercado e às necessidades dos seus usuários.**

#### **Exemplo de promoções para seu aplicativo de apostas:**

- **Bônus de boas-vindas:** Ofereça um bônus de depósito para novos usuários.
- **Apostas grátis:** Dê aos usuários a chance de fazer apostas sem risco.
- **Cashback:** Reembolse uma porcentagem das perdas dos usuários.
- **Programa de pontos:** Recompense os usuários por sua como fazer aposta multipla pixbet atividade no aplicativo.
- **Promoções sazonais:** Ofereça promoções especiais para eventos esportivos importantes.

### **Exemplo de tabela com dados sobre o mercado de apostas no Brasil:**

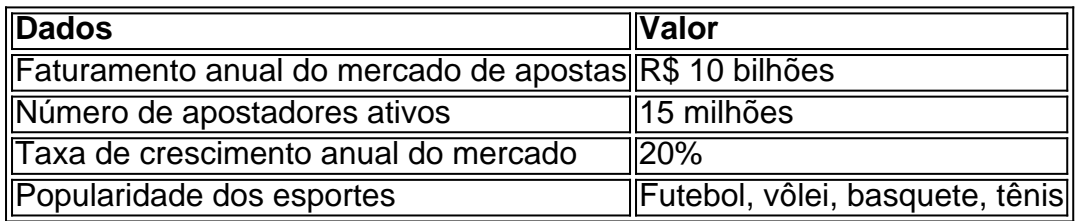

**Lembre-se:** A legislação brasileira sobre apostas está em como fazer aposta multipla pixbet constante mudança. É fundamental manter-se atualizado sobre as normas e regulamentações.

#### **Conclusão:**

Criar um aplicativo de apostas de sucesso exige planejamento, investimento e uma compreensão profunda do mercado.

**Com este guia completo, você está pronto para dar o primeiro passo em como fazer aposta multipla pixbet direção ao seu objetivo!**

**Comece hoje mesmo a construir seu aplicativo de apostas e conquiste o público brasileiro!**

**Para saber mais sobre o mercado de apostas no Brasil, acesse [palpites grêmio x vila nova](/app/palpites-gr�mio-x-vila-nova-2024-07-11-id-37498.html). Aproveite a oportunidade e comece a construir seu sucesso!**

### **Partilha de casos**

### Como criar um aplicativo de apostas - Aprenda o processo passo a passo!###

 Vamos embarcar nessa jornada inovadora e transformar sua como fazer aposta multipla pixbet paixão por esportes e probabilidade em como fazer aposta multipla pixbet uma plataforma interativa, onde jogadores ágeis como você podem apostar com confiança.

1 Escolha um fornecedor de software iGaming confiável! Pense neste passo inicial como a base sólida para sua como fazer aposta multipla pixbet criação, garantindo segurança e otimização na experiência do usuário.

2 Aprenda o mecanismo das odds: calcular probabilidades com precisão é crucial para apostar esportes! Nossa plataforma vai iluminá-lo sobre as regras de jogo e ajudá-lo a criar uma interface intuitiva.

3 Desenvolva um app que seja não só funcional, mas também atraente! Apresente seu projeto com cores vibrantes, facilidade de navegação e recursos inovadores para ficar na frente da concorrência.

4 Teste sua como fazer aposta multipla pixbet criação e obtenha feedback valioso: faça seus amigos ou familiares experimentarem seu app e colher suas impressões! Isso o ajudará a melhorar ainda mais antes do lançamento final.

5 Finalmente, prepare-se para compartilhar sua como fazer aposta multipla pixbet criação com o mundo: envie seus dados de desenvolvimento para as lojas oficiais Google Play e Apple App Store! Estamos aqui para apoiá-lo ao longo do caminho.

Então, arejamos os bíceps e entramos em como fazer aposta multipla pixbet campo? Juntos, vamos criar um aplicativo de aposta esportiva que não só chame aten^ção mas também empoderará os fãs a jogar como profissionais!

# **Expanda pontos de conhecimento**

# **Como criar site de Apostas**

- 1. Escolha um fornecedor confivel de software iGaming.
- 2. Defina exatamente o que deseja incluir no site de Apostas.
- 3. Escolha um provedor de sistema de pagamento.
- 4. Trabalhe no design do seu site.
- 5. Implementar uma estratégia de marketing sólida, incluindo programas de fidelização e retenção.

## **Informações sobre a criação de sites de apostas no Brasil**

De acordo com o CEO da ANJL, Wesley Cardia, a proliferação de sites de apostas se deve, de um lado, à falta de regulamentação e, de outro, ao baixo custo para entrar no negócio. Segundo ele, com R\$ 40 mil é possível abrir um concorrente, considerando apenas os custos de operação iniciais.

## **Transformar as odds em como fazer aposta multipla pixbet probabilidades**

- 1. Primeiramente, divida 1 pela odd (no caso do nosso exemplo, 1/2 = 0,5);
- 2. Em seguida, multiplique o resultado por 100  $(0.5 \times 100 = 50)$ ;
- 3. Assim, chegamos à conclusão de que a odd decimal 2.0 representa 50% de chances.

### **Melhores sites de apostas**

Melbet oferece a maior variedade esportiva. Betnacional tem o melhor app de apostas para iniciantes. Novibet tem a melhor variedade de bônus. Aposta Real tem o melhor app estreante.

### **comentário do comentarista**

Este guia é uma excelente referência para desenvolvedores que desejam criar um aplicativo de apostas focado no mercado brasileiro. Ele oferece dicas valiosas sobre como definir o públicoalvo, pesquisar a concorrência e planejar o conteúdo do seu app. Além disso, ele fornece exemplos de promoções para incentivar os usuários e um quadro com dados relevantes do mercado brasileiro de apostas.

Para criar um aplicativo de apostas bem-sucedido no Brasil, é crucial entender as leis e regulamentos que regem o setor. O guia menciona a necessidade de se manter atualizado sobre esses aspectos para evitar possíveis problemas legais. Além disso, ele ressalta a importância do suporte ao cliente 24 horas por dia e da criação de um programa de fidelização para recompensar os usuaders leais.

No geral, este guia é uma excelente base para quem deseja entrar no mercado brasileiro de apostas com seu próprio aplicativo. É abrangente e fornece dicas práticas que podem ajudar os desenvolvedores a criar um produto competitivo, atraente e legítimo.

#### **Informações do documento:**

Autor: symphonyinn.com Assunto: como fazer aposta multipla pixbet Palavras-chave: **como fazer aposta multipla pixbet** Data de lançamento de: 2024-07-11 02:16

#### **Referências Bibliográficas:**

- 1. [grupo de whatsapp aposta esportiva](/grupo-de-whatsapp-aposta-esportiva-2024-07-11-id-29109.pdf)
- 2. [bet 365 roleta](/app/bet-365-roleta-2024-07-11-id-8263.pdf)
- 3. [pixbet futebol com br](/html/pixbet-futebol-com-br-2024-07-11-id-38395.pdf)

4. [as melhores bancas de apostas](https://www.dimen.com.br/aid-as-melhores-bancas-de-apostas-2024-07-11-id-6772.php)